## **Step 1 : Click on License --> Apply Licence**

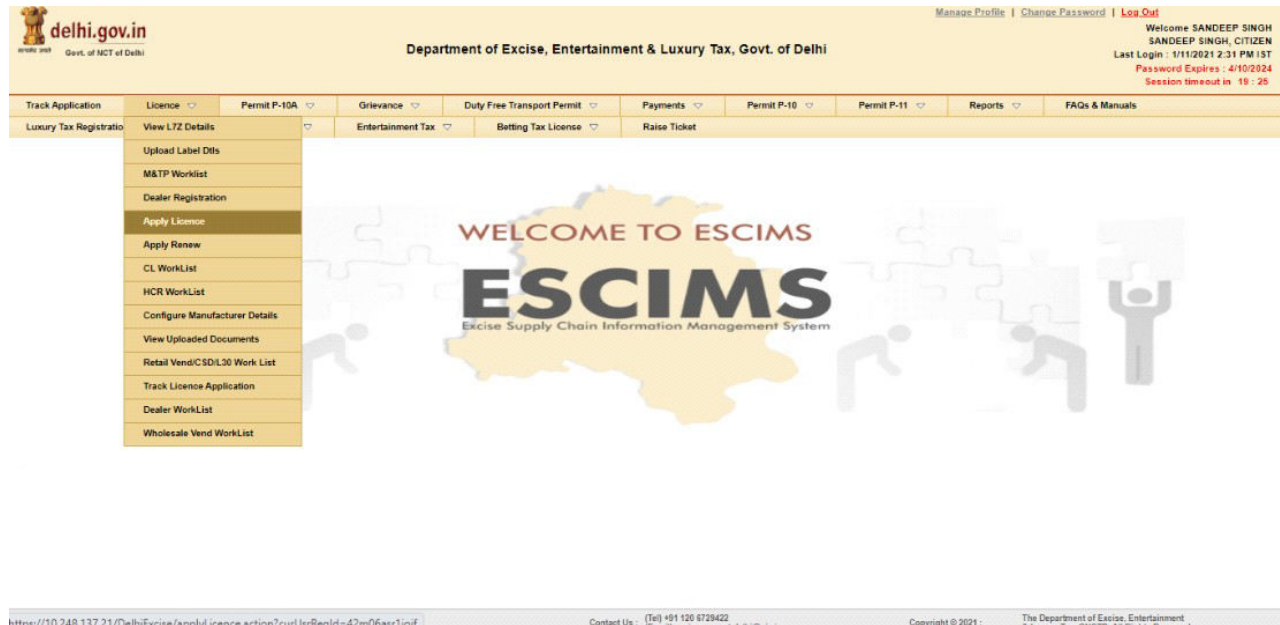

**step 2: Select the catagory as hotel, License type as L38 and Excise year --> press Submit.**

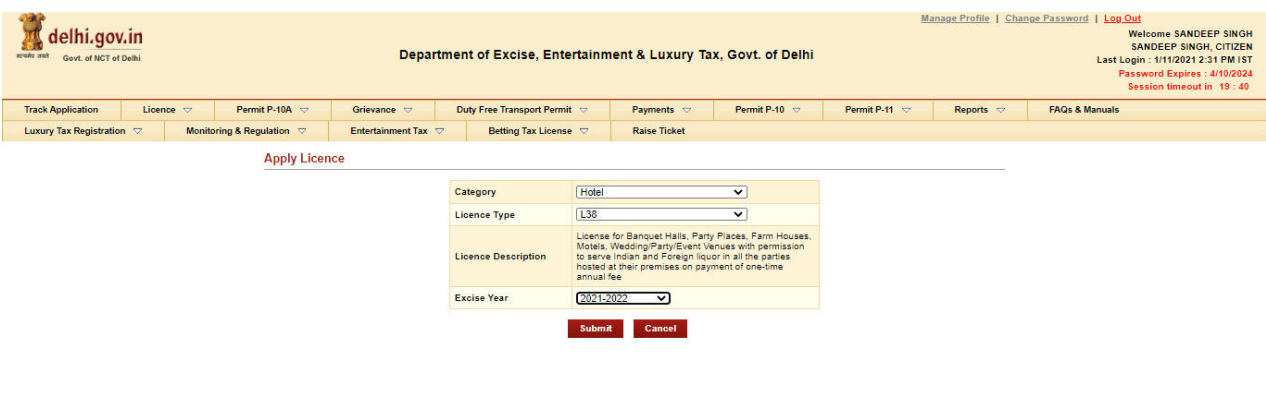

Note: Before filing the application form, please view the required documents.

## **Step 3: Fill the hotel details and applicant details --> press save & Next.**

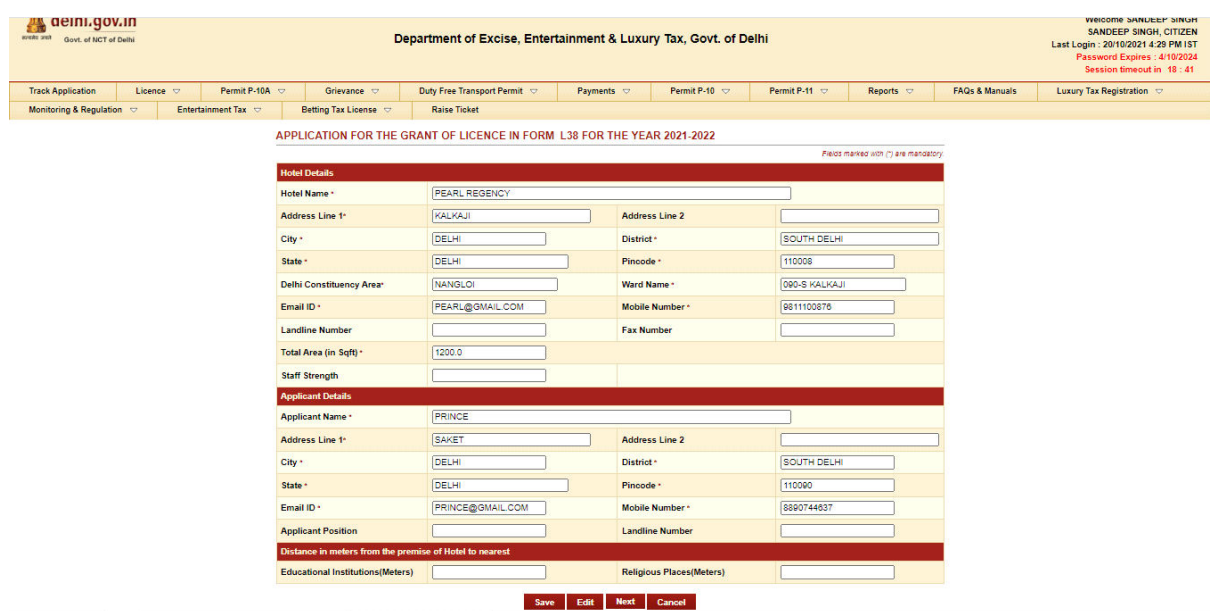

**step 4 : Fill the details and upload all the mandatory documents --> press save & Next.**

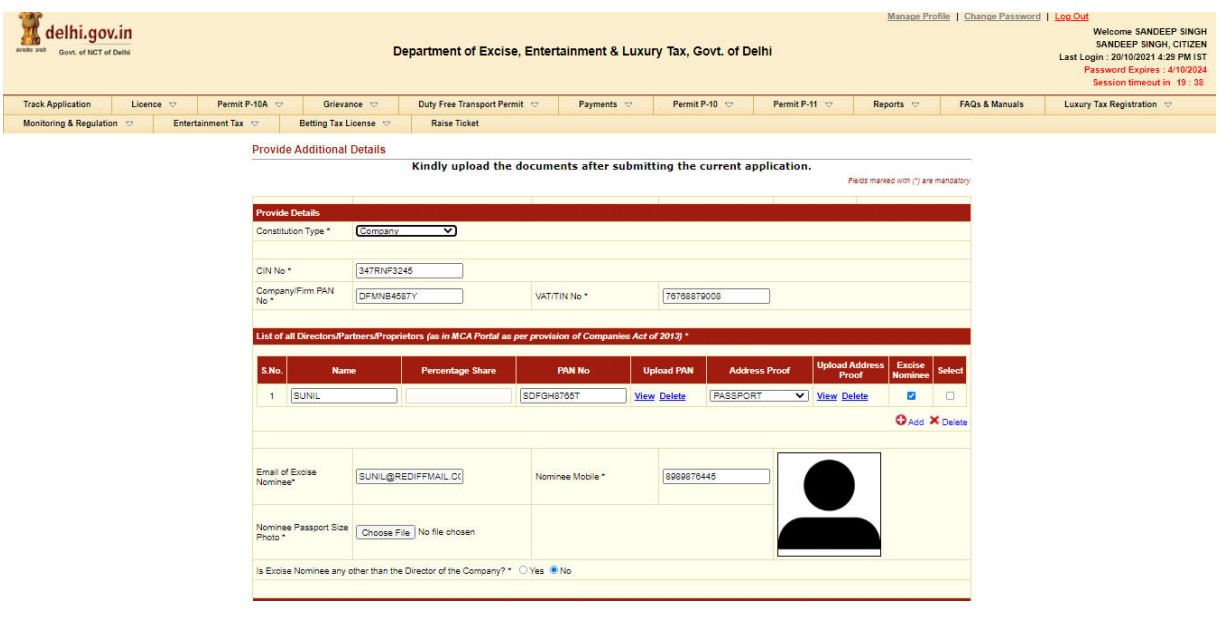

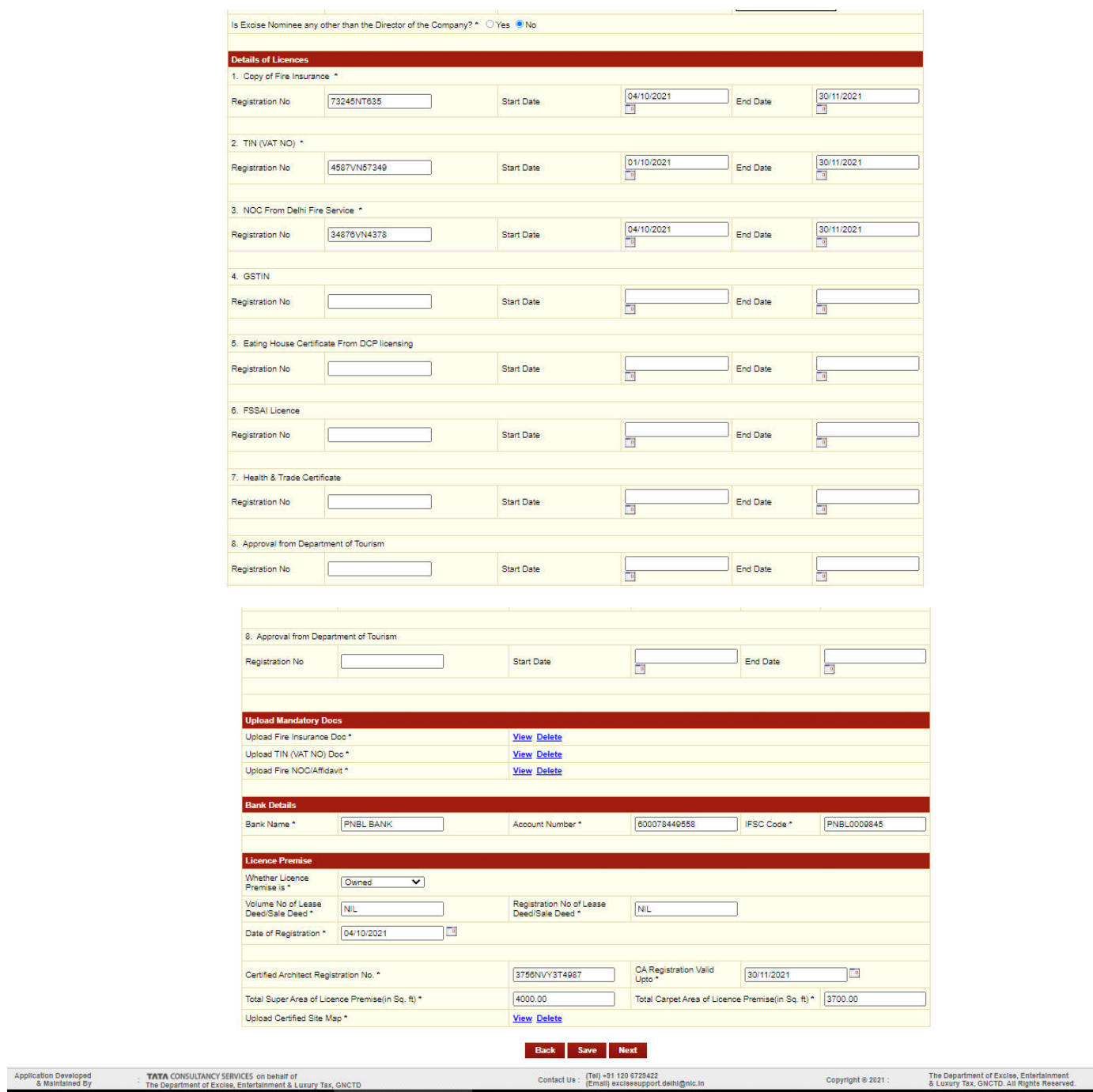

| elhi.gov.in<br><b>Ford stores</b><br>Govt. of NCT of Delhi                                                                             |                                                                                                    |                                      | Department of Excise, Entertainment & Luxury Tax, Govt. of Delhi |                                |                                  |                              |                          |             |                      | Manage Profile   Change Password   Log Out<br><b>Welcome SANDEEP SINGH</b><br><b>SANDEEP SINGH, CITIZEN</b><br>Last Login: 20/10/2021 4:29 PM IST<br>Password Expires: 4/10/2024<br>Session timeout in 19:43 |
|----------------------------------------------------------------------------------------------------|----------------------------------------------------------------------------------------------------|--------------------------------------|------------------------------------------------------------------|--------------------------------|----------------------------------|------------------------------|--------------------------|-------------|----------------------|----------------------------------------------------------------------------------------------------|
| <b>Track Application</b>                                                                                                    | Licence $\heartsuit$                                                                                                    |                                      | Permit P-10A :                                                   | Grievance v                    | Duty Free Transport Permit       | Payments v                   | Permit P-10 $\heartsuit$ | Permit P-11 | Reports $\heartsuit$ | <b>FAOs &amp; Manuals</b>                                                                                                    |
| Luxury Tax Registration $\heartsuit$                                                                                                   |                                                                                                    | Monitoring & Regulation $\heartsuit$ |                                                                  | Entertainment Tax $\heartsuit$ | Betting Tax License $\heartsuit$ | <b>Raise Ticket</b>          |                          |             |                      |                                                                                                    |
| APPLICATION FOR THE GRANT OF LICENCE IN FORM L38 FOR THE YEAR 2021-2022                                                                |                                                                                                    |                                      |                                                                  |                                |                                  |                              |                          |             |                      |                                                                                                    |
| Fields marked with (1) are mandatory.                                                                                                  |                                                                                                    |                                      |                                                                  |                                |                                  |                              |                          |             |                      |                                                                                                    |
|                                                                                                    | <b>Other Licence Details</b>                                                                                                    |                                      |                                                                  |                                |                                  |                              |                          |             |                      |                                                                                                    |
|                                                                                                    |                                                                                                    |                                      |                                                                  |                                | Licence ID                       |                              | Licencee Name            |             | <b>Select</b>        |                                                                                                    |
|                                                                                                    |                                                                                                    |                                      |                                                                  | --Please Select- v             |                                  |                              |                          |             | $\Box$               |                                                                                                    |
|                                                                                                    |                                                                                                    |                                      |                                                                  |                                |                                  |                              |                          |             |                      |                                                                                                    |
|                                                                                                    | Add Row C Delete Row                                                                                                    |                                      |                                                                  |                                |                                  |                              |                          |             |                      |                                                                                                    |
|                                                                                                    |                                                                                                    |                                      |                                                                  |                                |                                  |                              |                          |             |                      |                                                                                                    |
|                                                                                                    | If I hereby declare that information provided in the application is true and best of my knowledge:<br>1 I am citizen of India                                                                                                    |                                      |                                                                  |                                |                                  |                              |                          |             |                      |                                                                                                    |
|                                                                                                    |                                                                                                    |                                      |                                                                  |                                |                                  |                              |                          |             |                      |                                                                                                    |
|                                                                                                    | 2. I am not defaulter, or black-listed or debarred from holding an excise licence.<br>3. I possess good moral character and have no criminal background or have not been convicted of any offence punishable under this or other relevant Acts. |                                      |                                                                  |                                |                                  |                              |                          |             |                      |                                                                                                    |
|                                                                                                    | 4. No arrears of any Government or public dues are pending against me.                                                                                                    |                                      |                                                                  |                                |                                  |                              |                          |             |                      |                                                                                                    |
|                                                                                                    | I am solvent and have the necessary funds or have made arrangements for it, for conducting the business: PROVIDED that the details of such funds shall be made                                                                                  |                                      |                                                                  |                                |                                  |                              |                          |             |                      |                                                                                                    |
|                                                                                                    | $\overline{5}$<br>available to the licensing authority, if required.                                                                                                    |                                      |                                                                  |                                |                                  |                              |                          |             |                      |                                                                                                    |
|                                                                                                    | I possesses or has an arrangement for taking on rent suitable premises for the licence and such premises have not been constructed in violation of any law;<br>SECTION 17 THE DELHI EXCISE ACT, 2008.<br>$\ddot{\circ}$                         |                                      |                                                                  |                                |                                  |                              |                          |             |                      |                                                                                                    |
|                                                                                                    | [15] I shall not employ any salesman or representative who has criminal background or suffers from any infectious and contagious disease or is below twenty-one years<br>of age.                                                                |                                      |                                                                  |                                |                                  |                              |                          |             |                      |                                                                                                    |
| Coeffied that the particulars stated above are correct to the best of my knowledge and any non-material facts have not been concealed. |                                                                                                    |                                      |                                                                  |                                |                                  |                              |                          |             |                      |                                                                                                    |
|                                                                                                    |                                                                                                    |                                      |                                                                  |                                |                                  |                              |                          |             |                      |                                                                                                    |
|                                                                                                    |                                                                                                    |                                      |                                                                  |                                | <b>Submit</b>                    | <b>Cancel</b><br><b>Back</b> |                          |             |                      |                                                                                                    |

**Step 5 : Complete the declarations and mark the checkboxes --> press submit.**

**Step 6 : Selcet the payment method and proceed for payment --> click confirm**

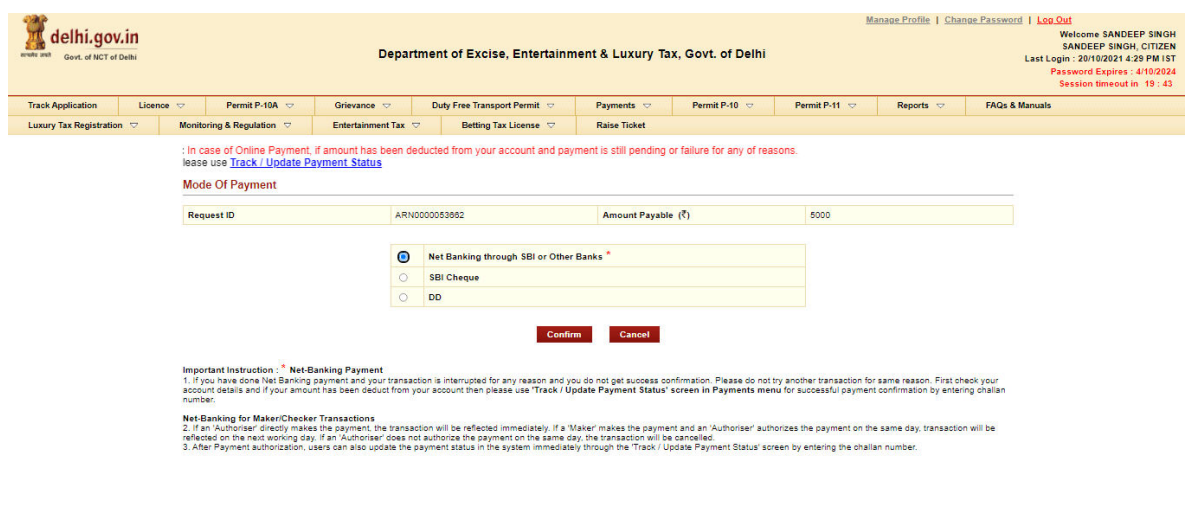

Application Developed . TATA CONSULTANCY SERVICES on behalf of<br>& Maintained By : The Department of Excise, Entertainment & Luxury Tax, GNCTD . Contact Using Tax, GNCTD, Contact Using Tax, GNCTD . (Email) excisesupportdelhi